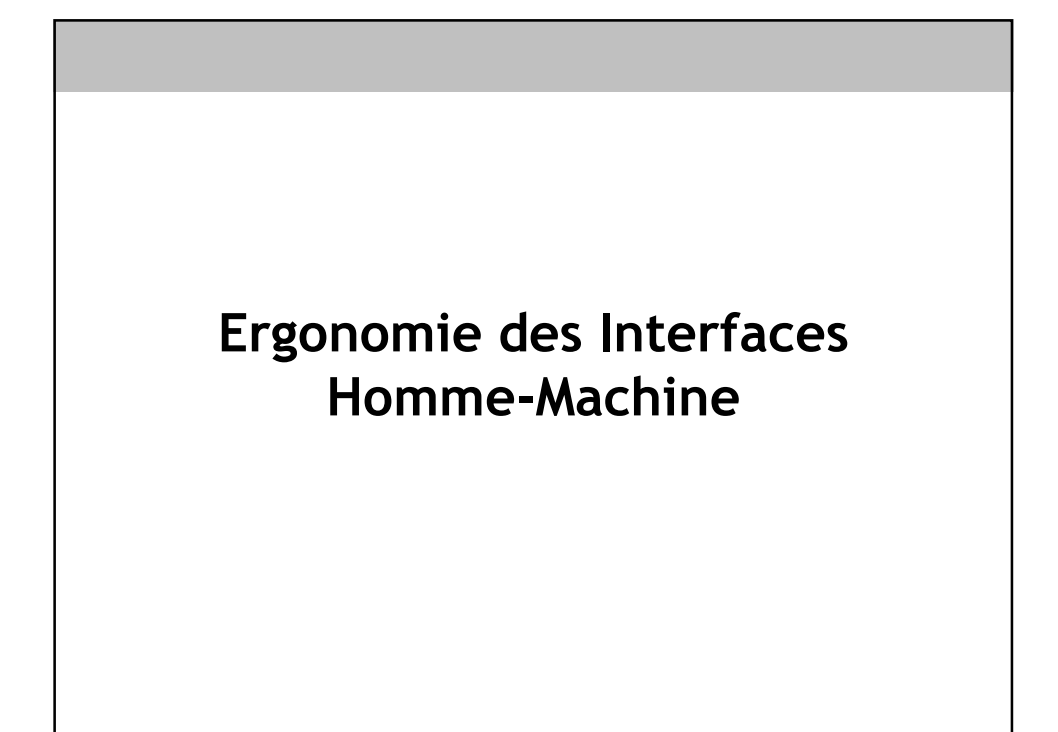

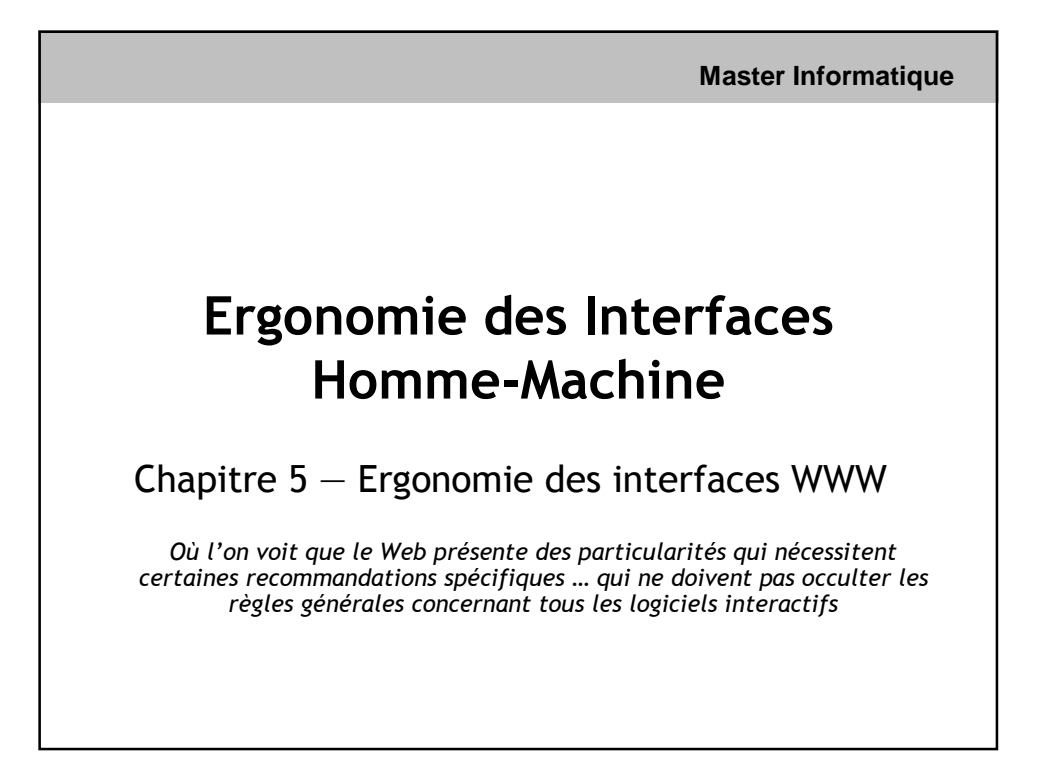

# **INTRODUCTION - Objectifs**

#### **5.1. Notions**

5.1.1. Spécificité de l'interaction WWW : interaction limitée et utilisateurs PIP

5.1.2. Zones de navigation WWW : liens, bandeaux, menus, onglets

#### **5.2. Pratiques**

- 5.2.1. Règles d'or spécifiques à l'ergonomie des interfaces Web)
- 5.2.2. Techniques de structuration du contenu (tri par carte)
- 5.2.3. Recommandation ergonomiques sur la navigation Web : guidage et repérage
- 5.2.4. Organisation d'une page Web : généralités, page d'accueil, formulaires

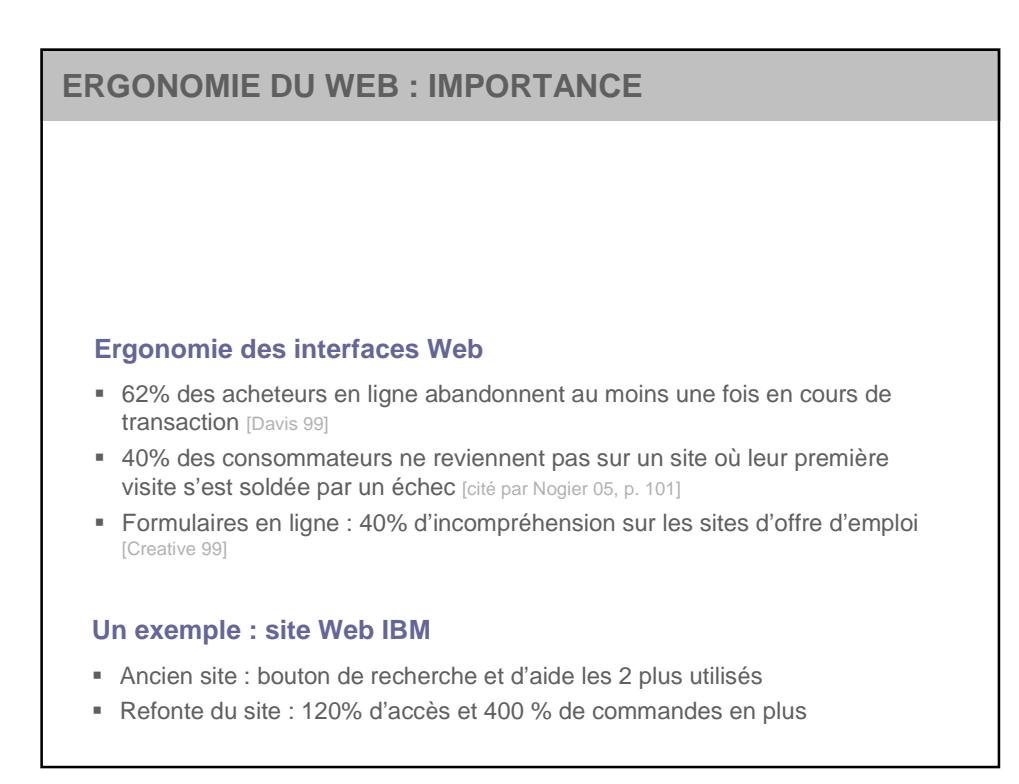

# **ERGONOMIE DU WEB : QUELLE SPECIFICITE ?**

#### **GUI : LOGICIELS WIMP INTERACTIFS**

- Interaction utilisateur importante et complexe : gestion événementielle
- Manipulation directe : importante et potentiellement très riche
- Navigation : aucune notion de parcours, sauf dans les menus
- Nécessite un effort d'apprentissage
- Utilisateurs : Motivés

#### **WWW : « Network User Interfaces »**

- Peu de gestion événementielle (même avec DHTML ou AJAX)
- Manipulation directe limitée : clic et saisie clavier
- Navigation centrale : liens, retour avant/arrière, localisation, signets...
- Simplicité, grande observabilité : pas ou peu d'apprentissage
- Utilisateurs « PIP » : Préssés, Ignorants et Paresseux
- Remarque: pas de WYSIWYG intégral

## **ERGONOMIE DU WEB**

#### **NOUVELLES REGLES D'OR**

**Objectif**: facilité d'utilisation et prévisibilité sont au centre du modèle WWW

- Rester standard
	- Pas de solutions sophistiquées non valables sur tous les navigateurs
	- Pas de solutions propriétaires ou nécessitant l'installation de plug-in
- Rester simple
- Rester sobre
	- Pas plus de trois ou quatre couleurs principales par page
	- Ne pas multiplier les polices de caractères
	- Ne pas multiplier les images ou animations : effet sapin de Noël
- Respecter la page et son contexte
	- Le WWW n'est pas multi-documents / multi-contextes
- Toujours penser à l'effet utilisateurs PIP
- Eviter l'effet publicité

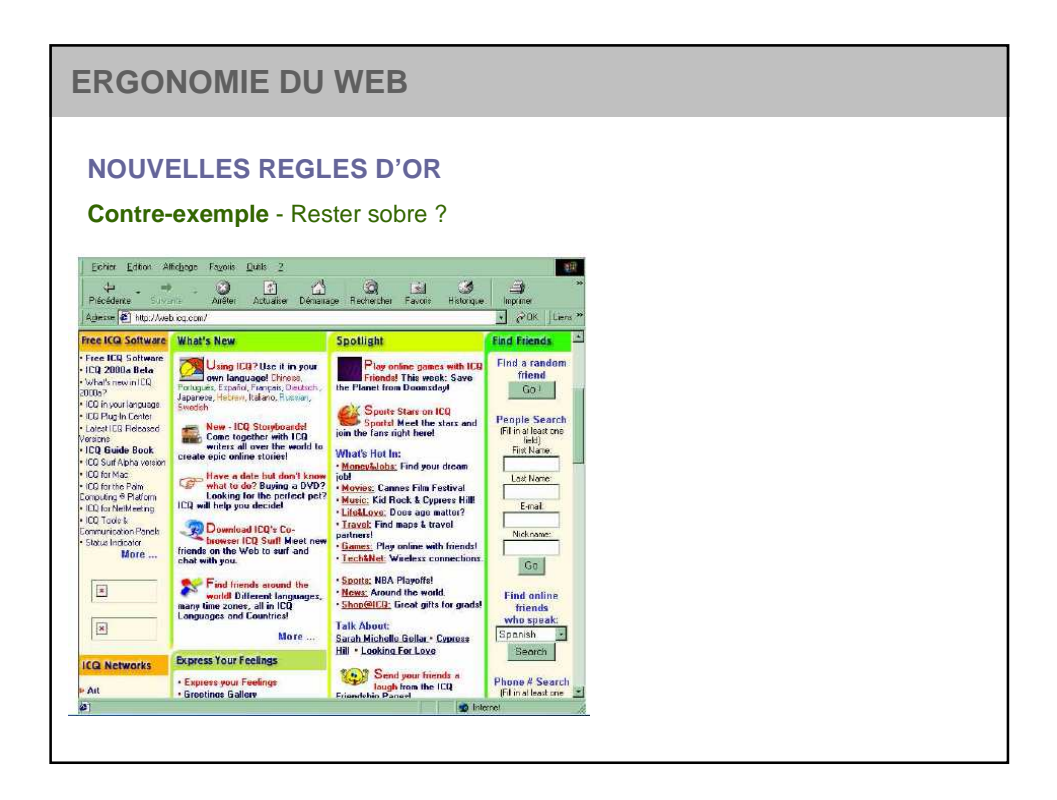

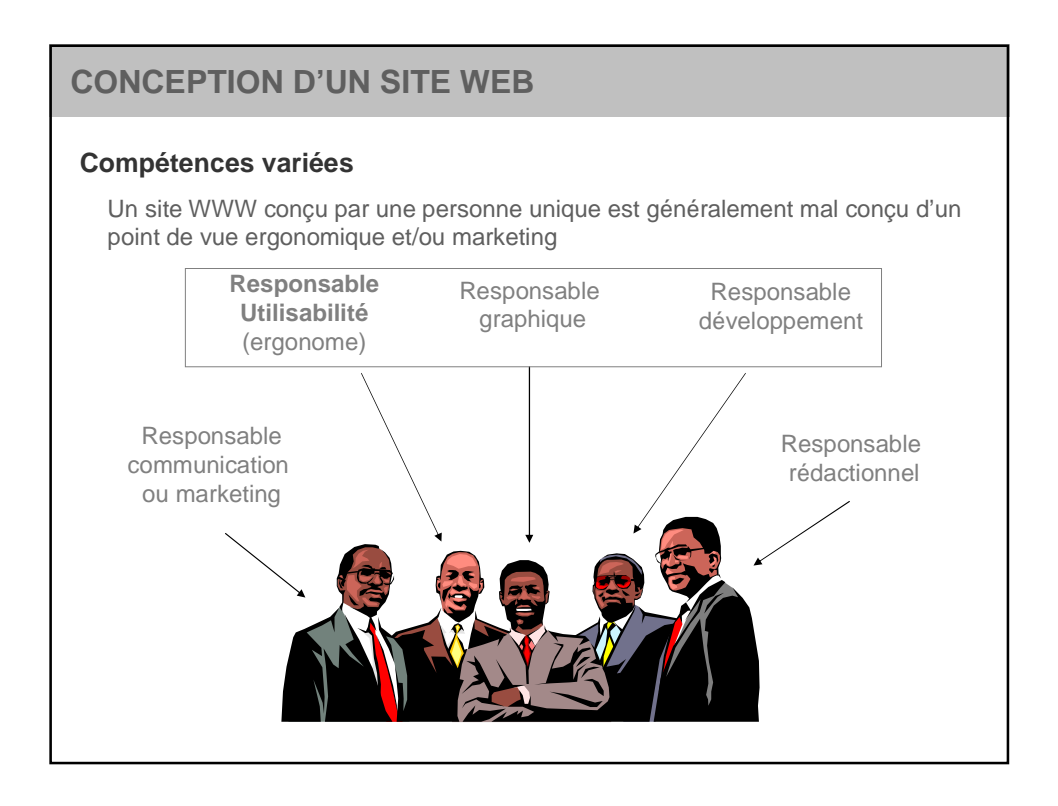

# **CONCEPTION D'UN SITE WEB**

#### **DEMARCHE DE CONCEPTION**

- **1. Ciblage du site** définir les objectifs et le contenu du site, à coupler impérativement avec un ciblage des utilisateurs visés
- **2. Structuration du site** définir l'organisation des différentes rubriques et les protocoles de navigation, en fonction une fois encore des utilisateurs visés
- **3. Finaliser l'implémentation** (chartre graphique, conception des interfaces, etc…) en tenant compte de recommandations ergonomiques et en ayant recours à des tests d'utilisabilité

#### **TESTS D'UTILISABILITE**

- Tout au long de la conception et le plus tôt possible
- Avec des utilisateurs novices correspondant à la cible visée
- **Tests de perception** statiques, sur des visuels d'interface
- **Tests d'utilisabilité** navigation sur un prototype significatif

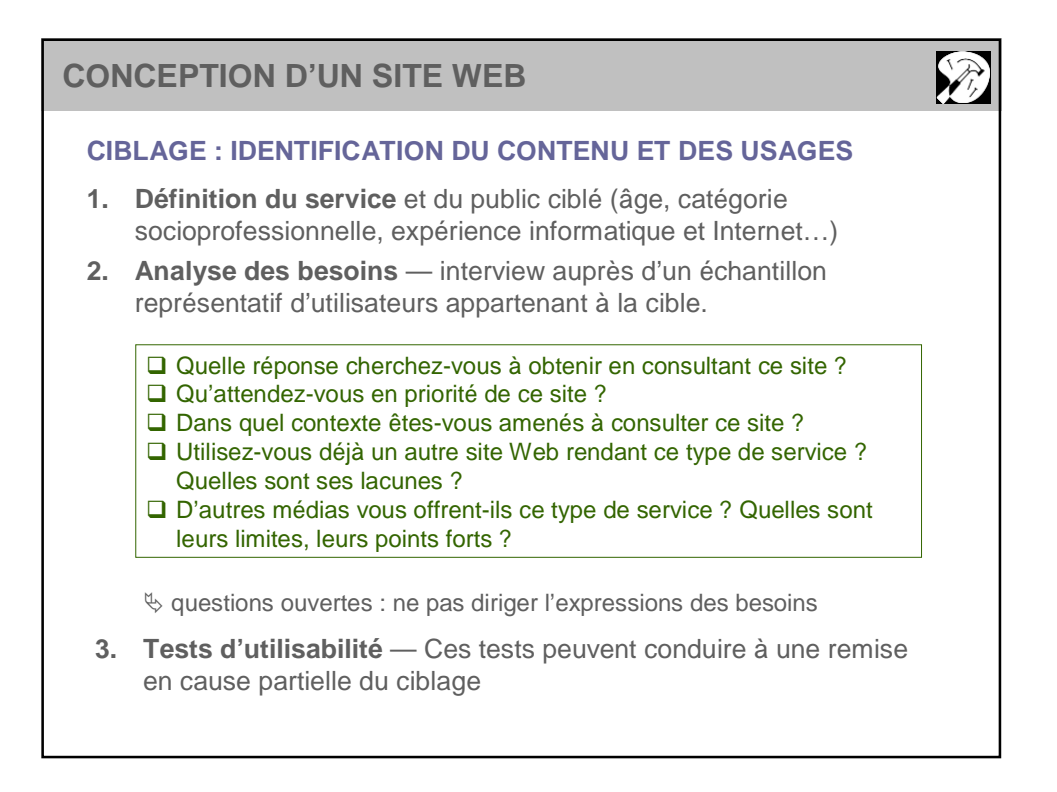

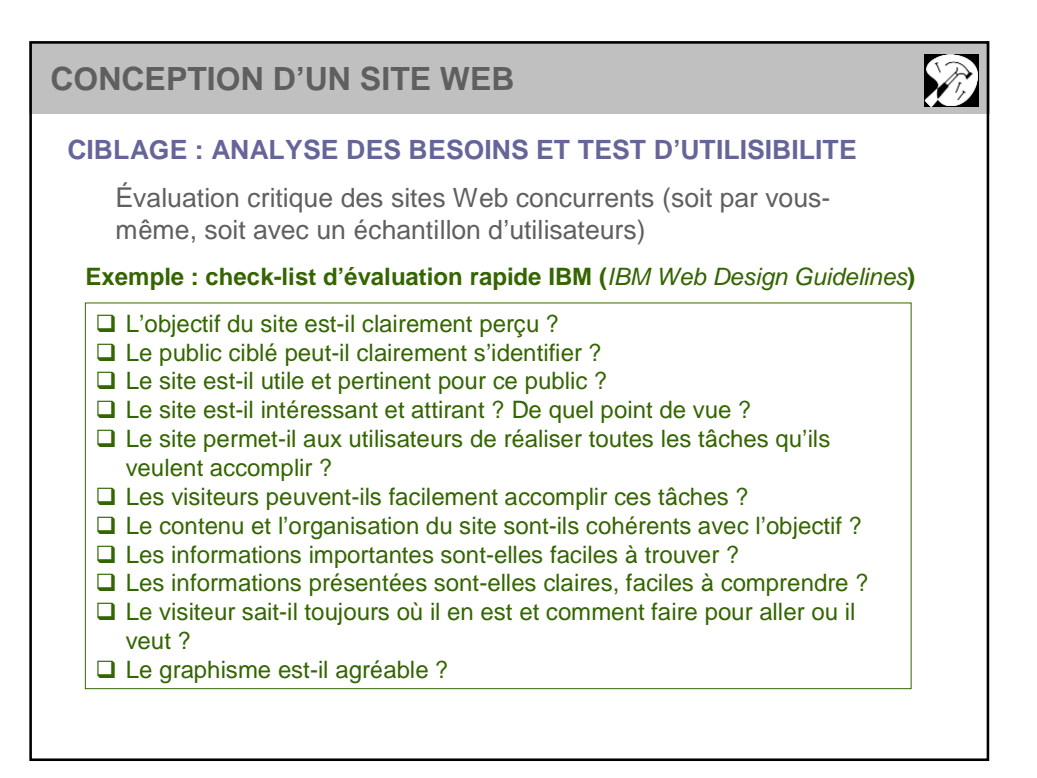

# **CONCEPTION D'UN SITE WEB**

#### **STRUCTURATION DU CONTENU**

Facteur essentiel d'utilisabilité : comment organiser la présentation de l'information pour qu'elle soit facilement identifiable et accessible

- **1. Définition de l'architecture de communication** Détermination de l'ensemble de l'information qui doit être présente sur le site
- **2. Structuration** proprement dite Organiser cette information pour la rendre accessible le plus aisément et intuitivement possible :
	- Caractérisation des différentes page Web
	- Vision dynamique : **navigation** entre les différentes pages

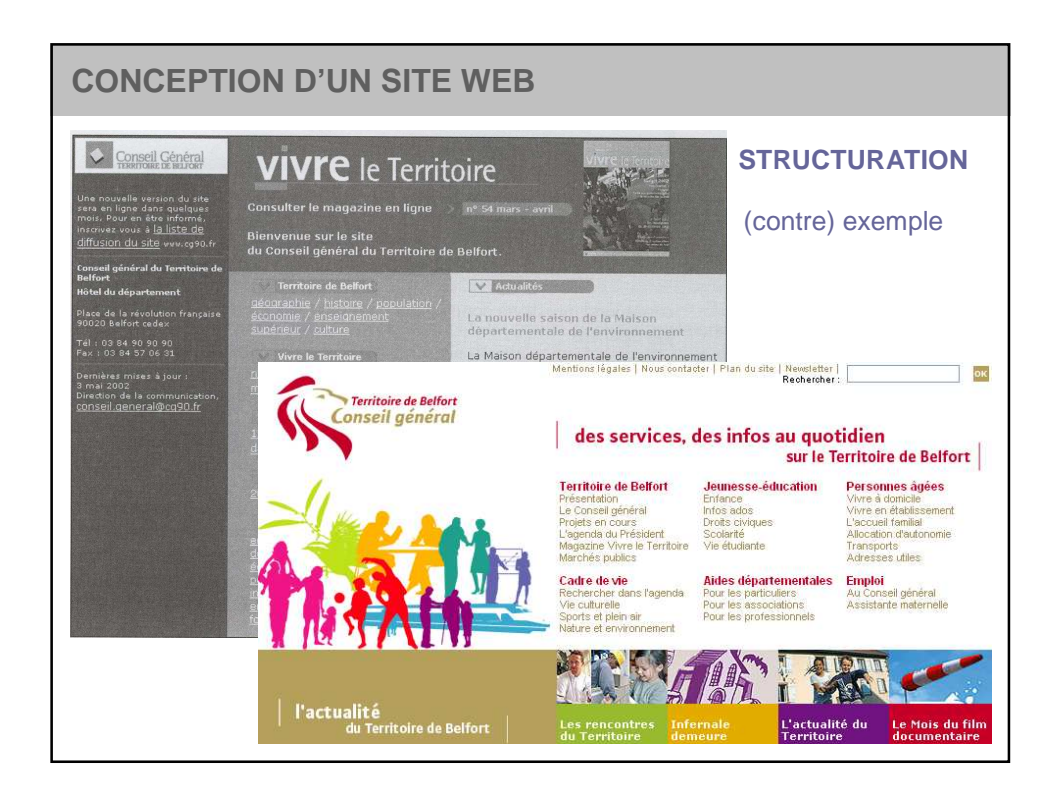

# **CONCEPTION D'UN SITE WEB**

### **STRUCTURATION : METHODE DU TRI PAR CARTE**

- **Objectif** Organiser les pages du site par une méthode empirique
- **Carte** Décrire chaque grain d'information, qui correspondra à une page sur le site, par quelques mots-clés et une phrase de description
- **Tri** Regroupement des cartes par similarité, avec possibilité de faire éventuellement des groupes de groupes (sous-rubriques)
	- $\checkmark$  Plusieurs participants (utilisateurs ou concepteurs)
	- $\checkmark$  Analyse comparative des différentes classifications obtenues
	- $\checkmark$  Se limiter à une cinquantaine de cartes + cartes blanches

#### **EVOLUTIVITE DU SITE ET STRUCTURATION**

- Statistiques d'utilisation (pages consultées, liens suivis...) : tests d'utilisabilité grandeur nature pouvant conduire à une refonte
- Mise à jour régulière du site : fréquence accrue + référencement

# **NAVIGATION WEB**

#### **STRUCTURATION ET NAVIGATION**

- **Importance** navigation est l'activité principale sur le Web
- La **structure de navigation** qui a été définie doit permettre de définir les axes principaux de parcours du site : épine dorsale qui doit être explicite pour l'utilisateur

#### **ARBORESCENCE DE NAVIGATION**

Plusieurs types de structuration envisageables a priori

- Linéaire avec ou sans possibilité de retour-arrière
- En étoile
- Hiérarchique stricte ou lâche
- Acyclique (graphe)
	- ✭ Utilisateur perdu si site d'importance

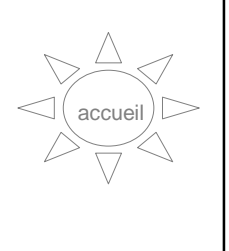

# **NAVIGATION WEB** Hiérarchique stricte ou lâche (navigation horizontale) **ARBORESCENCE HIERARCHIQUE** Accueil Rubrique 1 Rubrique 2 Rubrique n Page 1.1 Page 1.2 Page n.1 Page n.2 verticale horizontale Recommandations analogues à la navigation par menus (largeur d'abord)  $\checkmark$  Minimiser la profondeur du site (3-4 niveaux maximum) Optimiser le nombre de sous-chemins par rubrique : 8 sous-rubriques maximum  $\checkmark$  Préférer une arborescence en arbre plutôt qu'en graphe

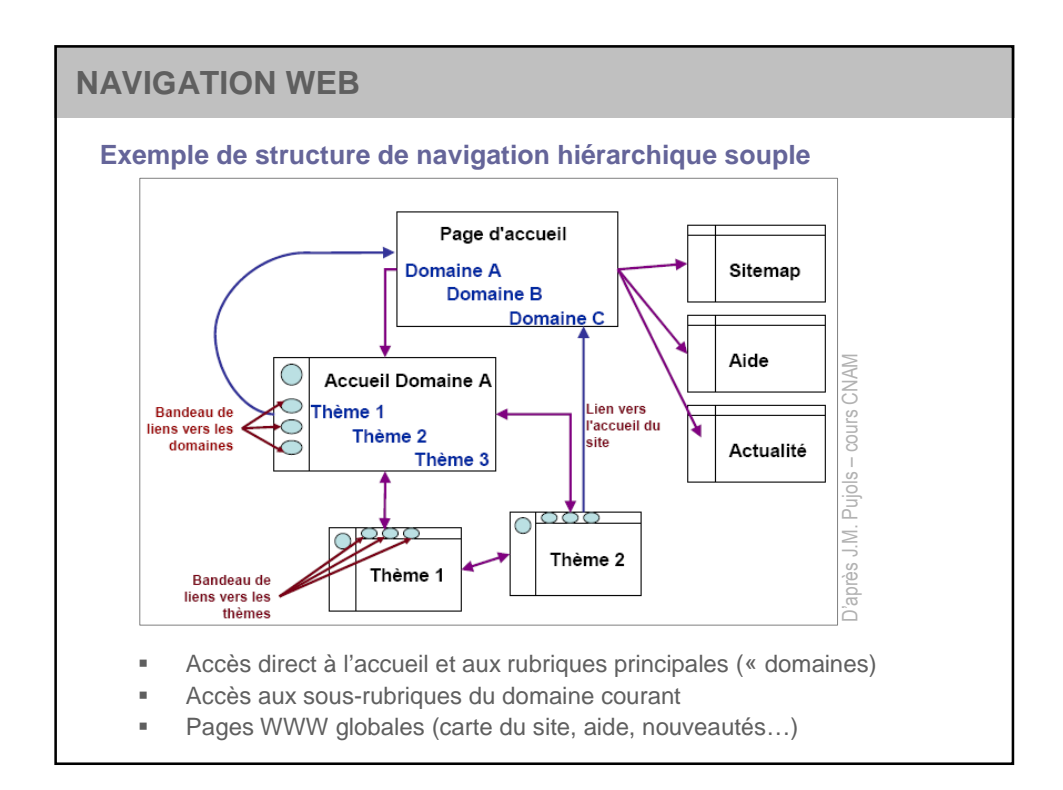

# **NAVIGATION WEB**

#### **RECOMMANDATIONS GENERALES**

**Règle d'or :** le visiteur ne doit jamais se sentir perdu

#### **Observabilité & Guidage**

- Savoir se repérer dans le site en cours de navigation
- Être en mesure d'avoir une vision globale du site
- Comprendre les (sous) rubriques environnant la page consultée
- Pouvoir retourner directement à l'accueil de site
- Faciliter la navigation verticale et horizontale :
	- Rubriques principales toujours accessibles
	- Bandeaux de navigation

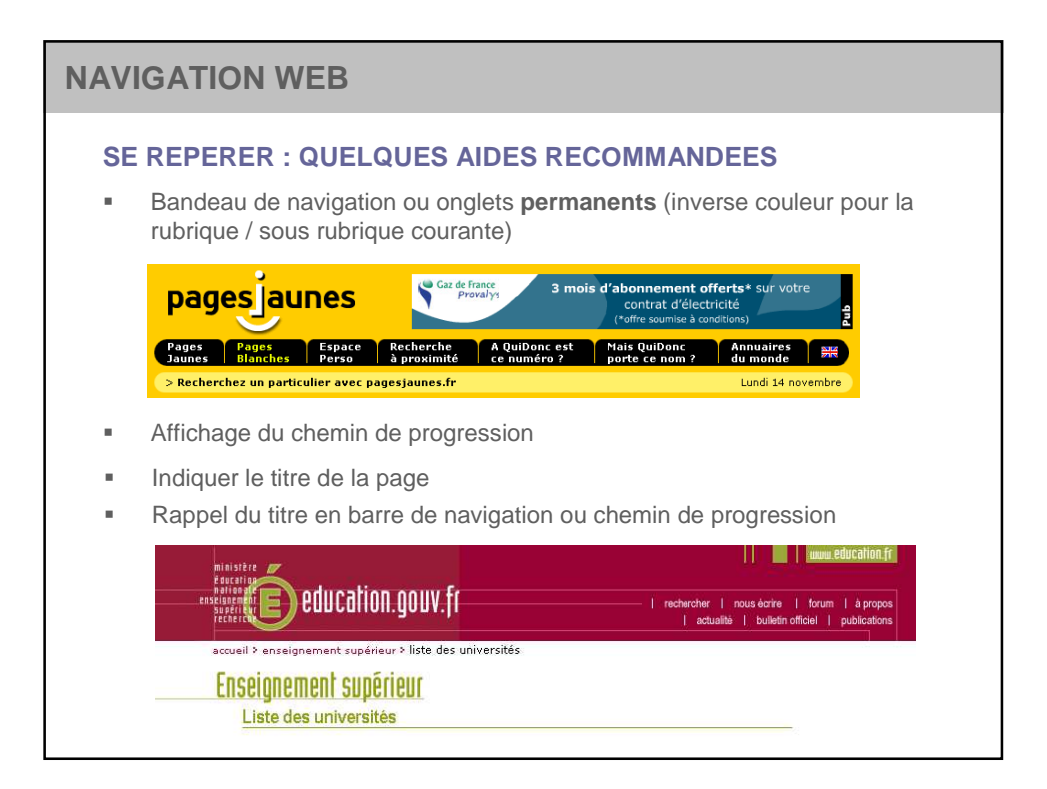

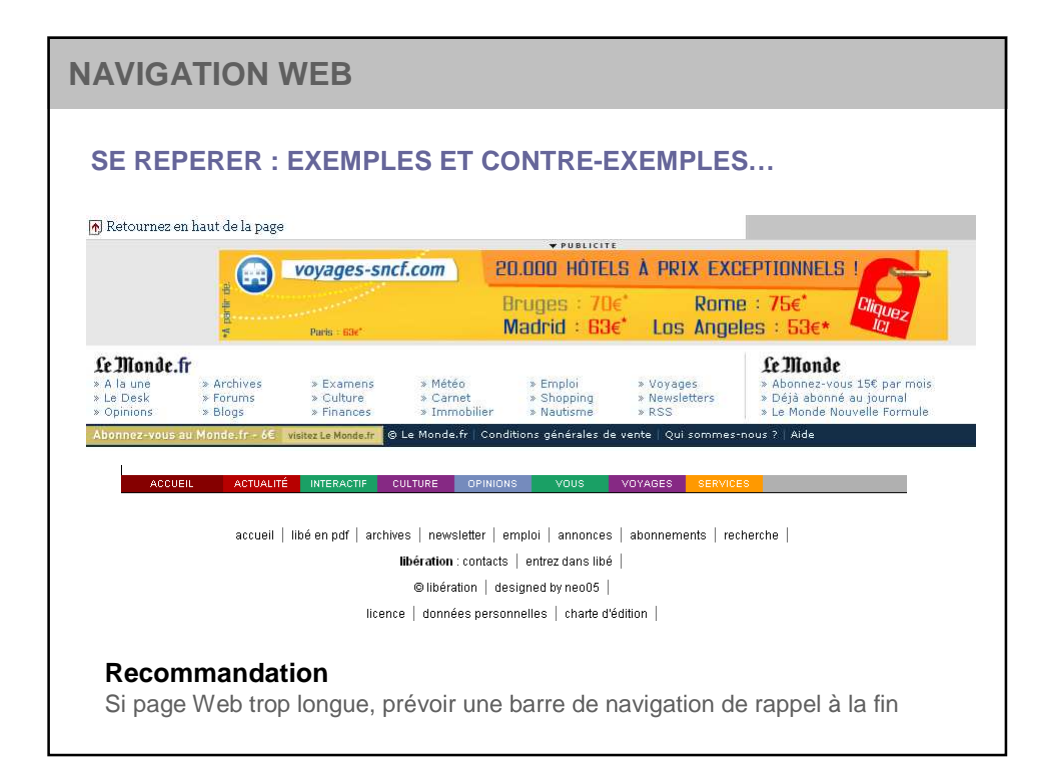

# **NAVIGATION WEB**

#### **SE REPERER : AVOIR UNE VISION GLOBALE DU SITE**

- **Bandeau de navigation ou onglets permanents**
- Carte du site

# **NAVIGATION WEB : ZONES DE NAVIGATION**

## **ZONES DE NAVIGATION WEB**

- **Plusieurs types de zones de navigation** 
	- $\checkmark$  Liens hypertextuels
	- $\checkmark$  Bandeaux de navigation (vertical ou horizontal)
	- $\checkmark$  Onglets
	- $\times$  Menus

#### Pas de solution idéale

Répartition des zones de navigations **principales**

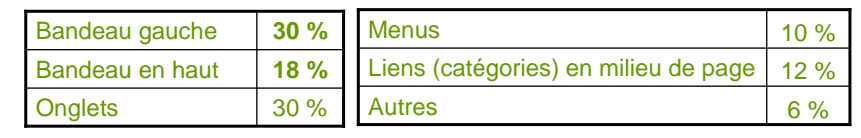

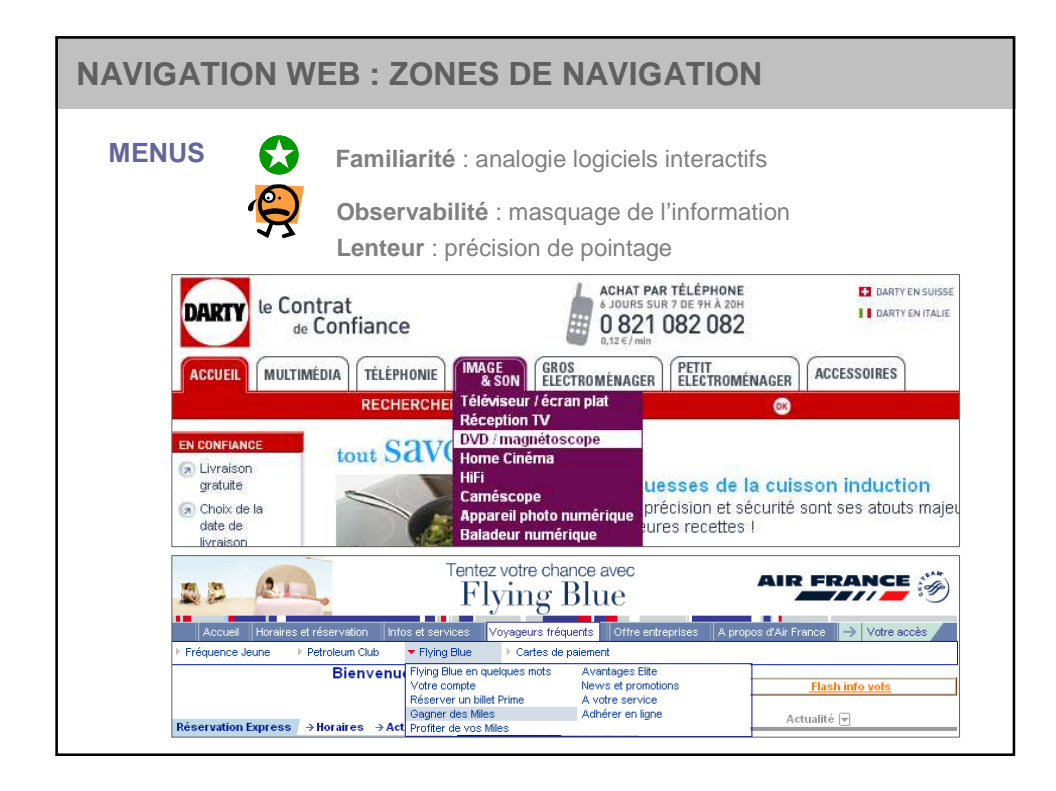

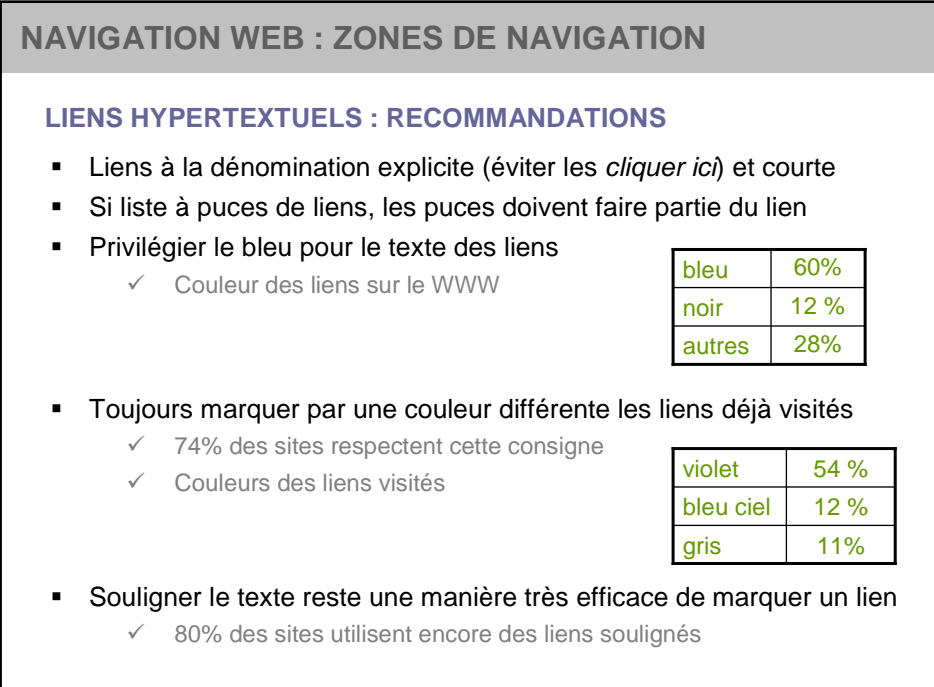

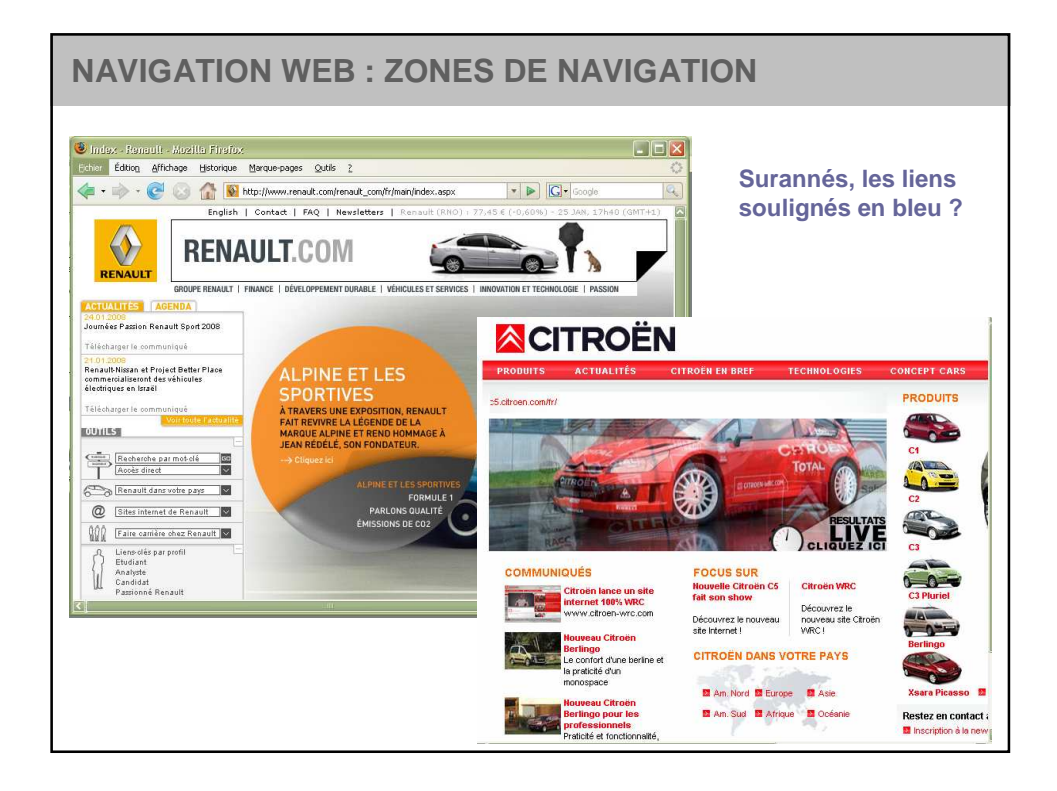

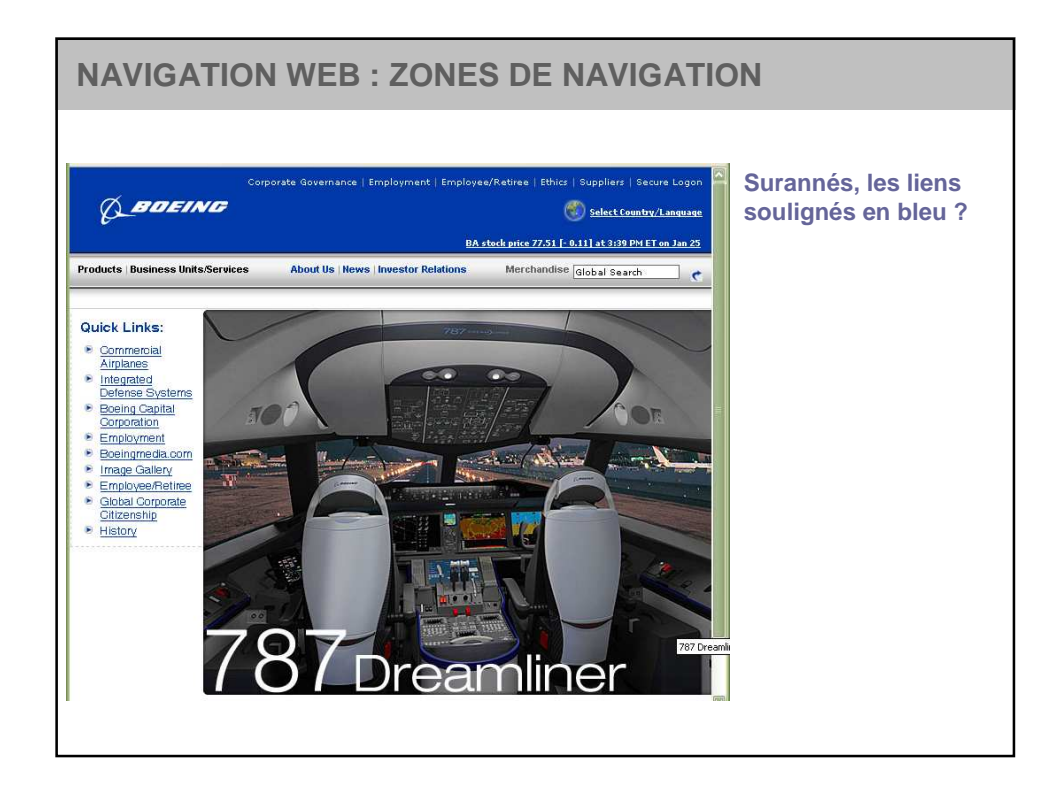

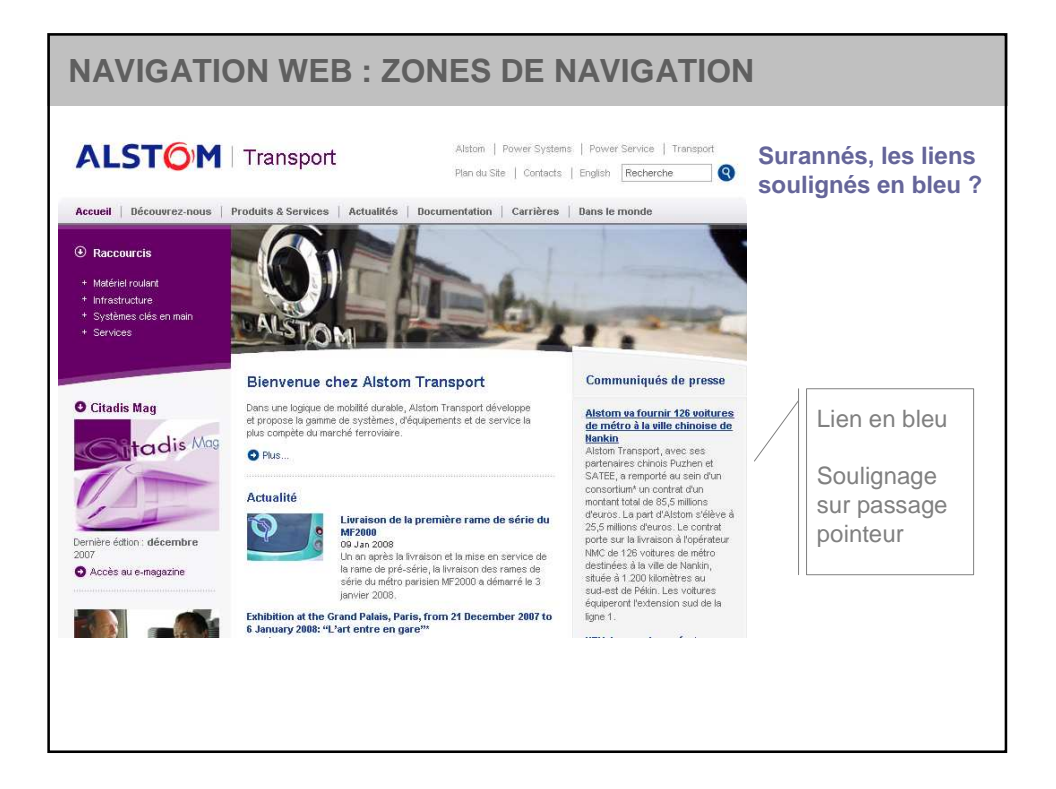

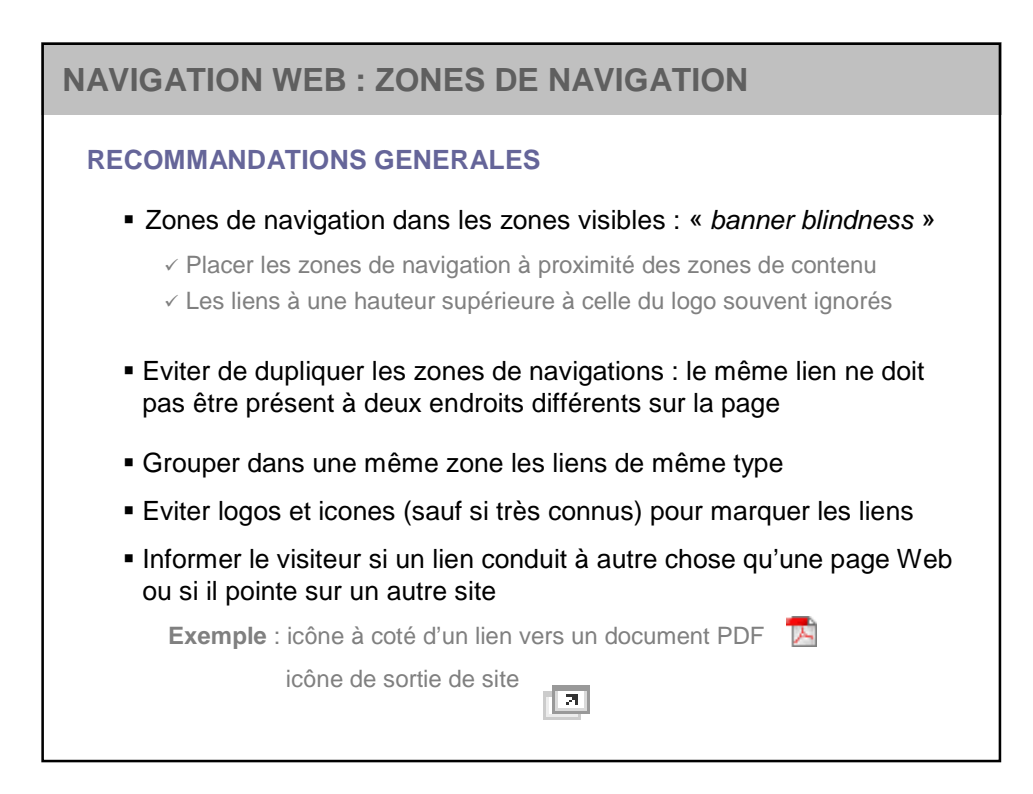

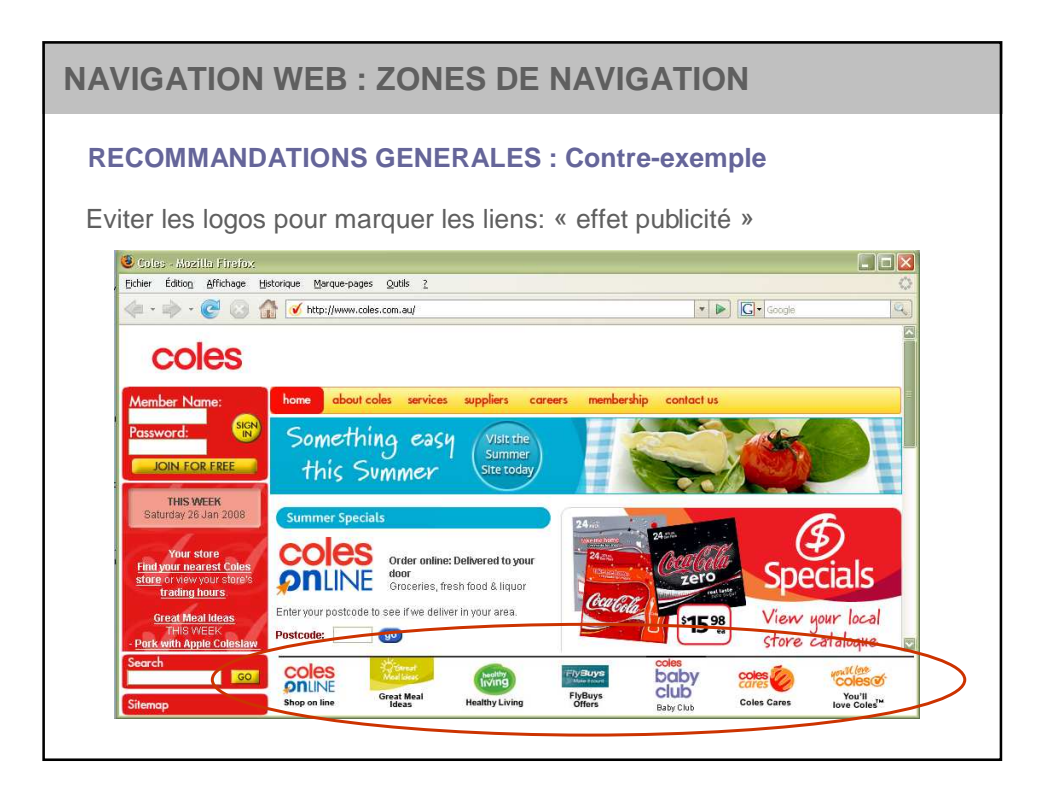

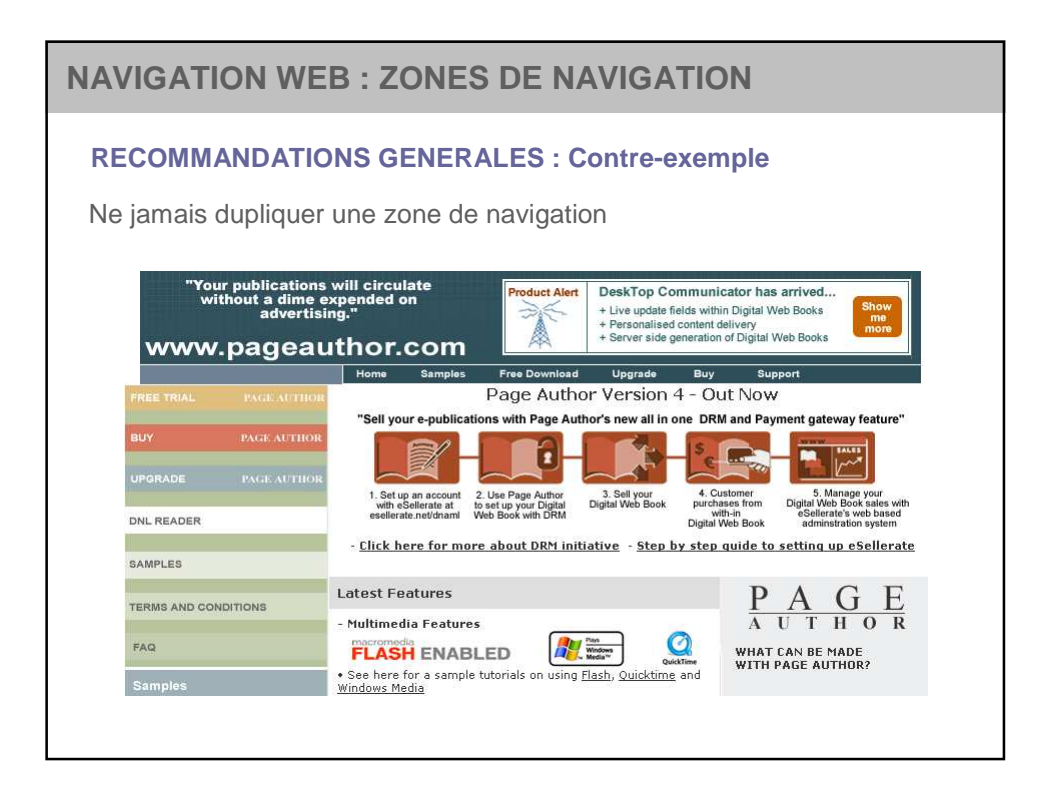

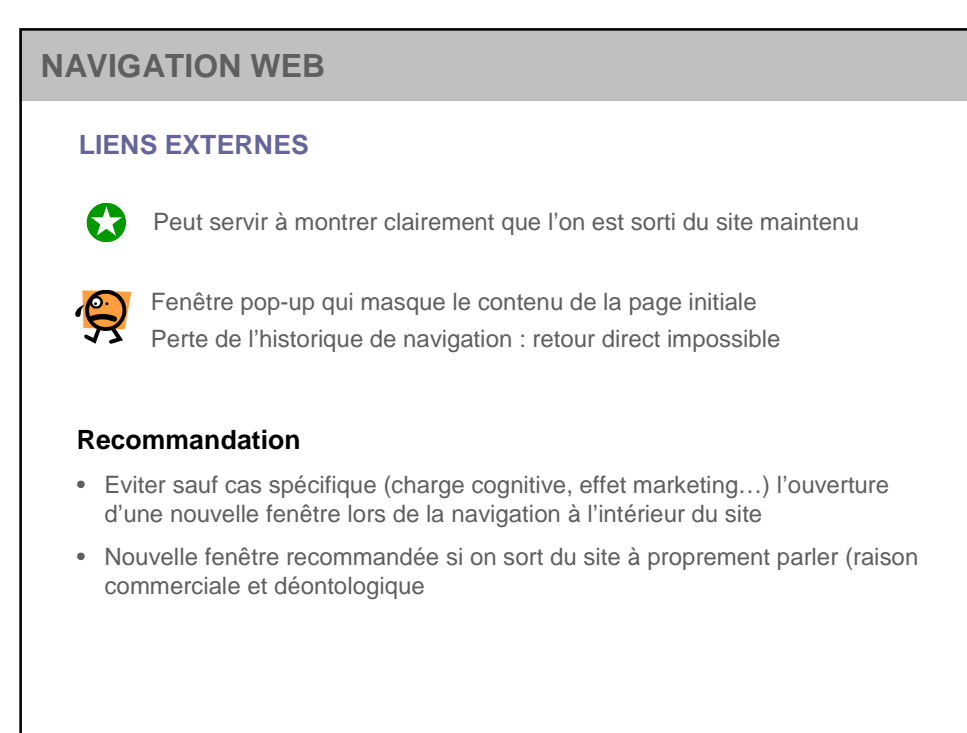

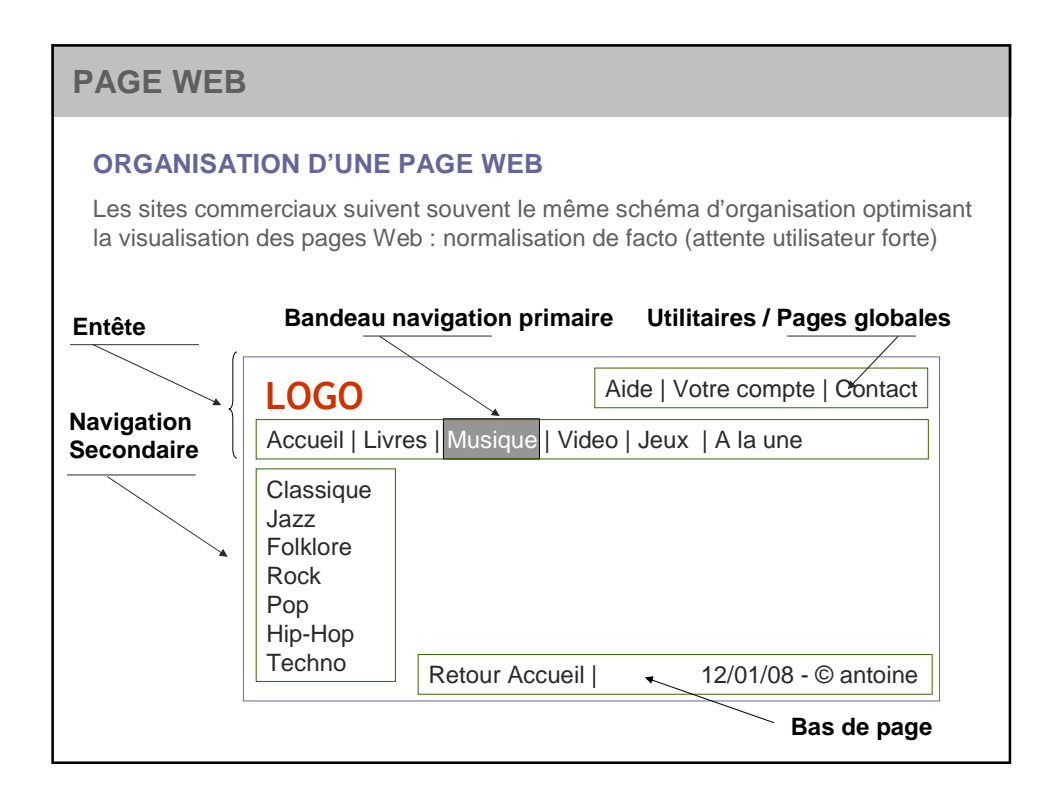

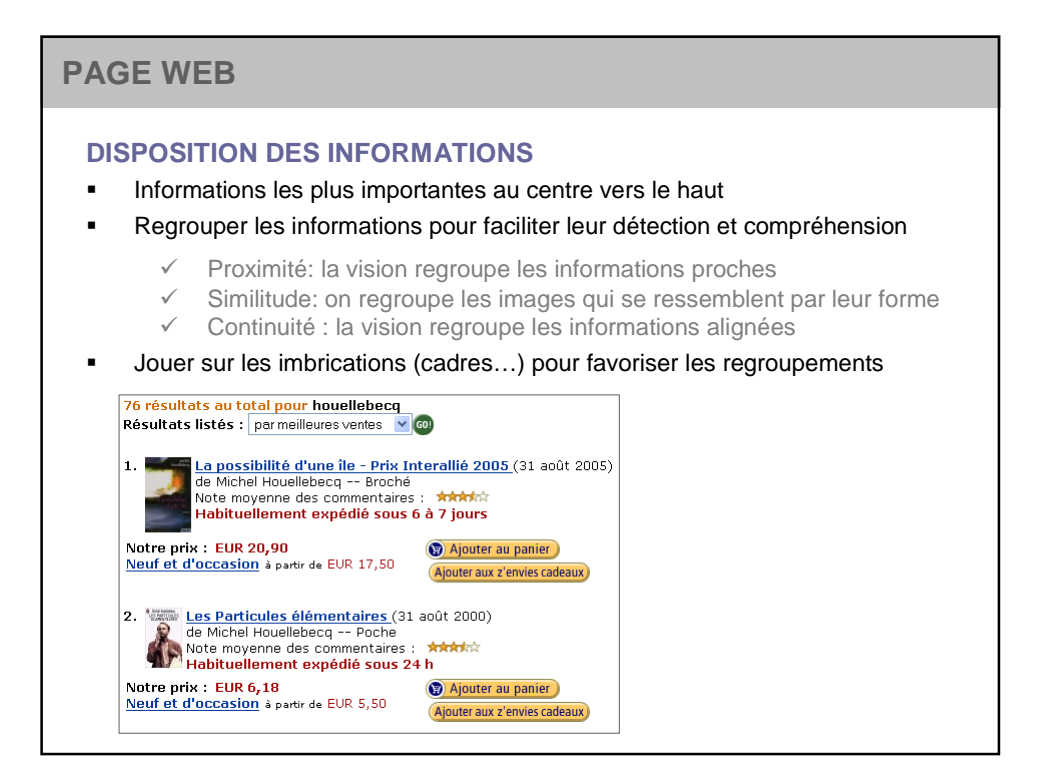

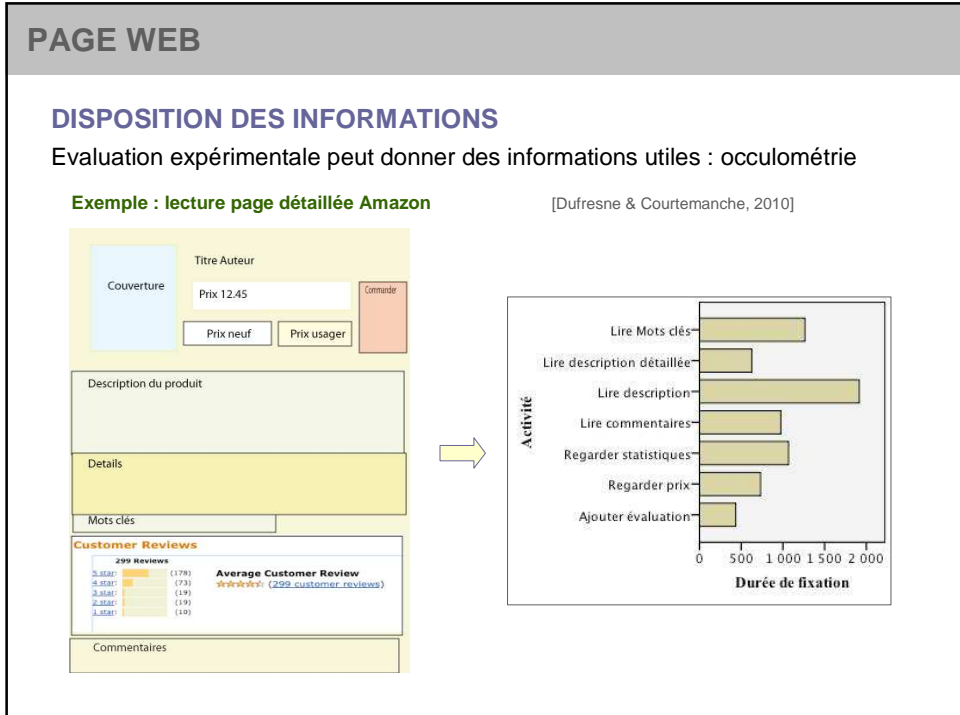

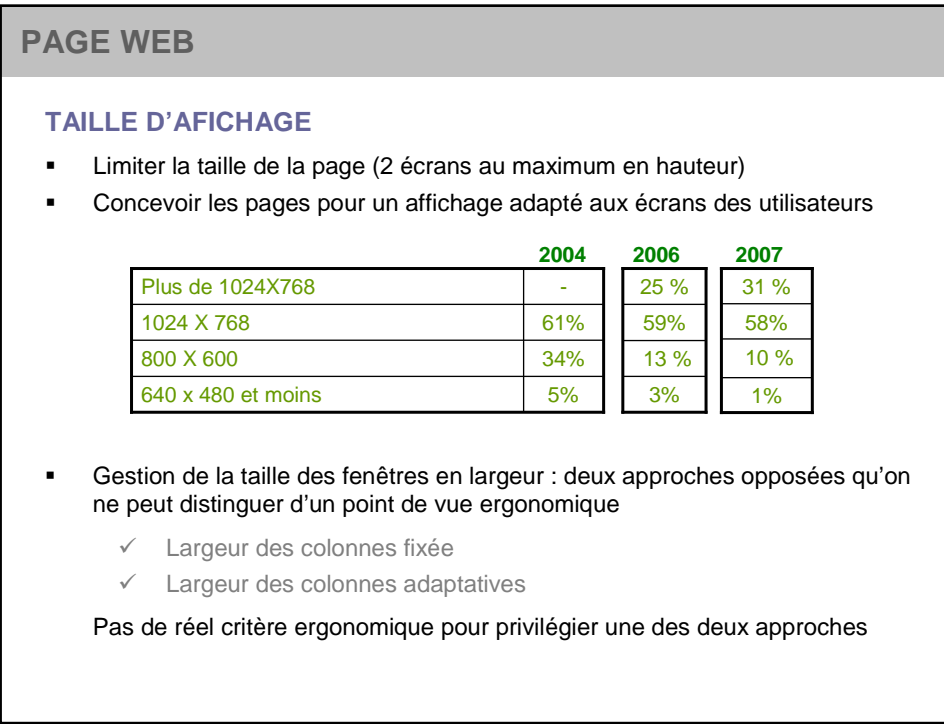

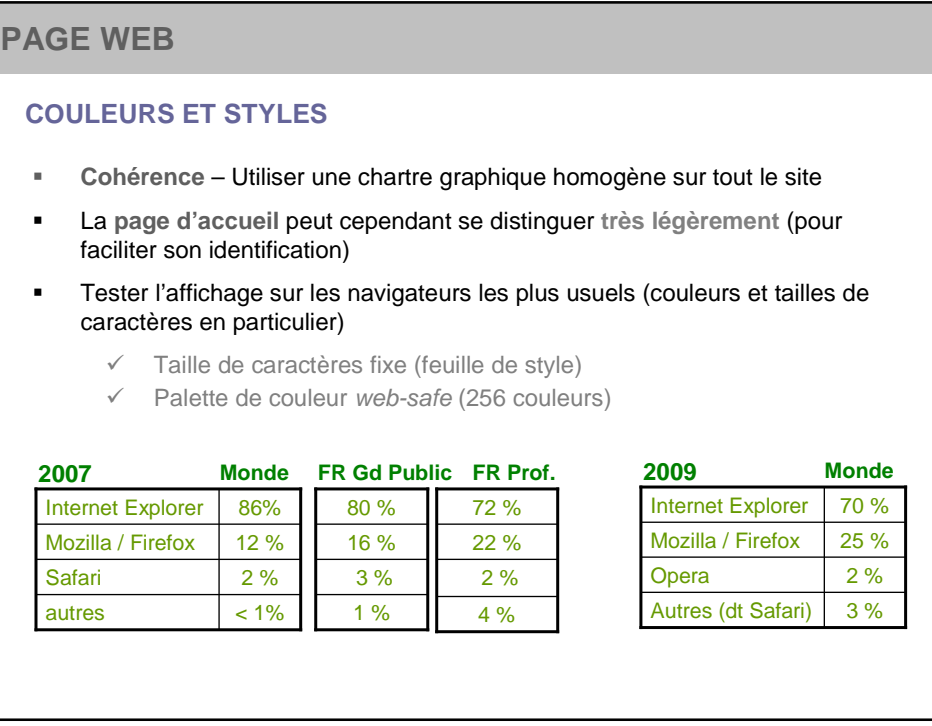

# **PAGE D'ACCUEIL**

#### **UNE PAGE WEB BIEN PARTICULIERE…**

#### **Signature du site**, page qui **doit retenir l'attention** de l'utilisateur nomade en lui montrant ce qui peut l'intéresser

- Montrer et faire comprendre clairement les objectifs du site
- Donner quelques éléments d'information pour accrocher le visiteur
- Fournir des repères de navigation clairs vers les sous-domaines du site : inciter l'utilisateur à aller voir plus loin

#### **Utilisateurs PIP : éviter** ….

- Animation d'entrée, surtout non désactivable
- Peu d'animations dans la page : détournent l'attention + effet pub mal perçu
- Page illisible sans installation d'un Plug-in
- Page très belle mais vide de sens

#### **Site très connu ou visant des happy fews**

 Seul cas où on peut oser une page très belle … mais vide de sens

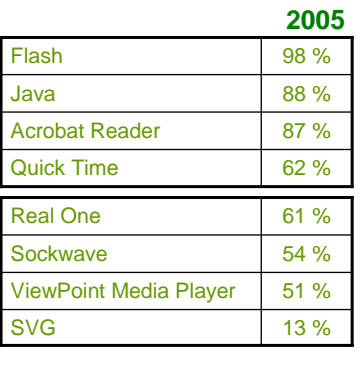

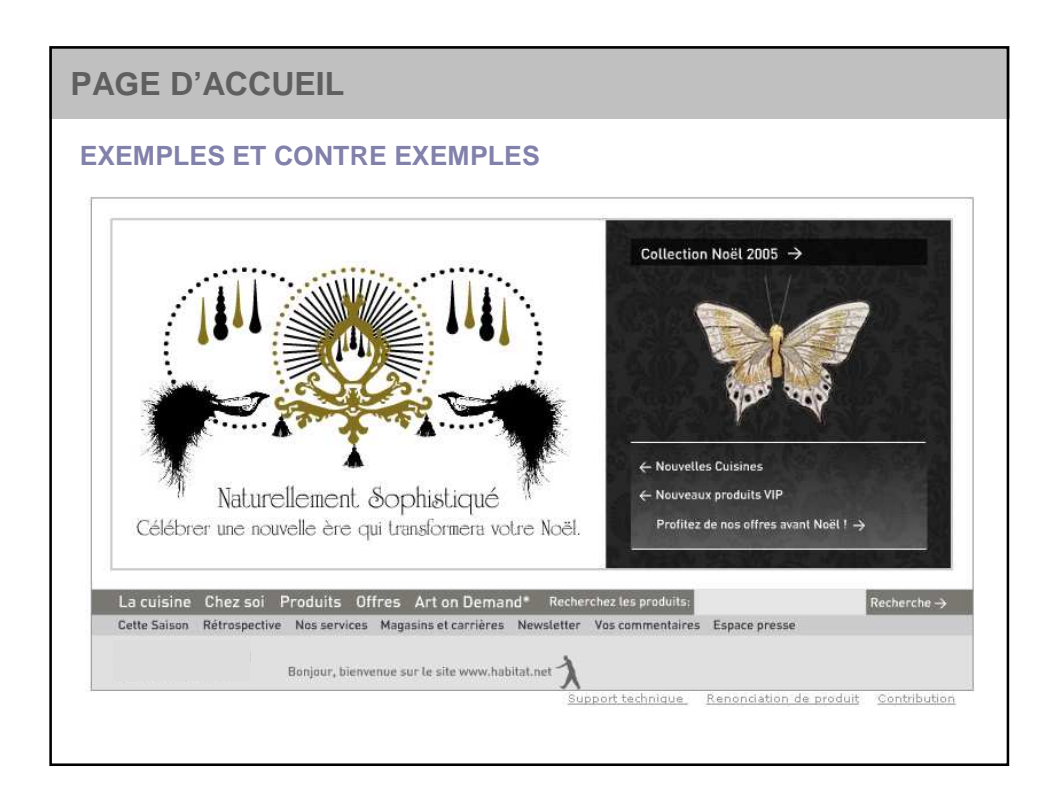

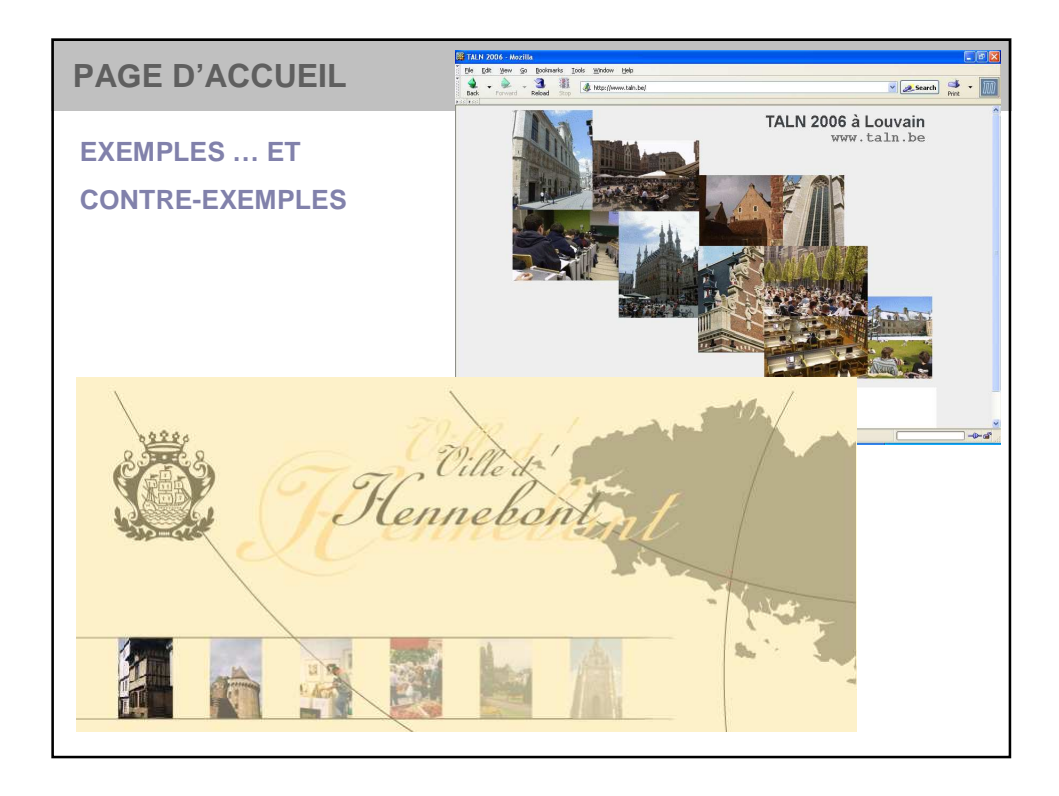

# **FORMULAIRES**

#### **UNE AUTRE PAGE WEB BIEN PARTICULIERE !…**

- Saisie d'information et non plus simple navigation
- **Informations souvent personnelles et/ou paiement**

Facteur de stress et cause principale d'abandon sur le Web

**Montrer à l'utilisateur que ses actions sont annulables**

#### **RECOMMANDATIONS**

- $\blacksquare$  Titres et nom des champs explicites
- Limiter le nombres d'informations à saisir par formulaire
	- $\checkmark$  Un seul formulaire si moins de 20 informations à saisir
	- $\checkmark$  Plusieurs formulaires successifs si plus d'information
		- (dans ce cas, liens : annuler, précédent, suivant)
- Guidage

Marquer la différence champs optionnels / obligatoires

- Prévention et gestion des erreurs essentielle
	- Recommandations générales toujours applicables

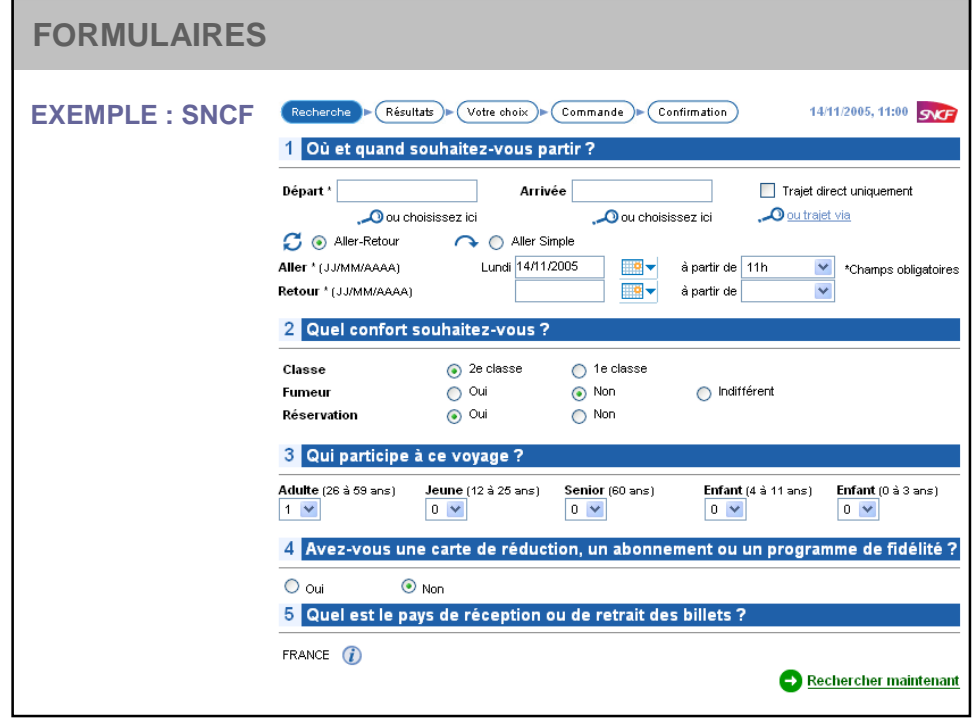

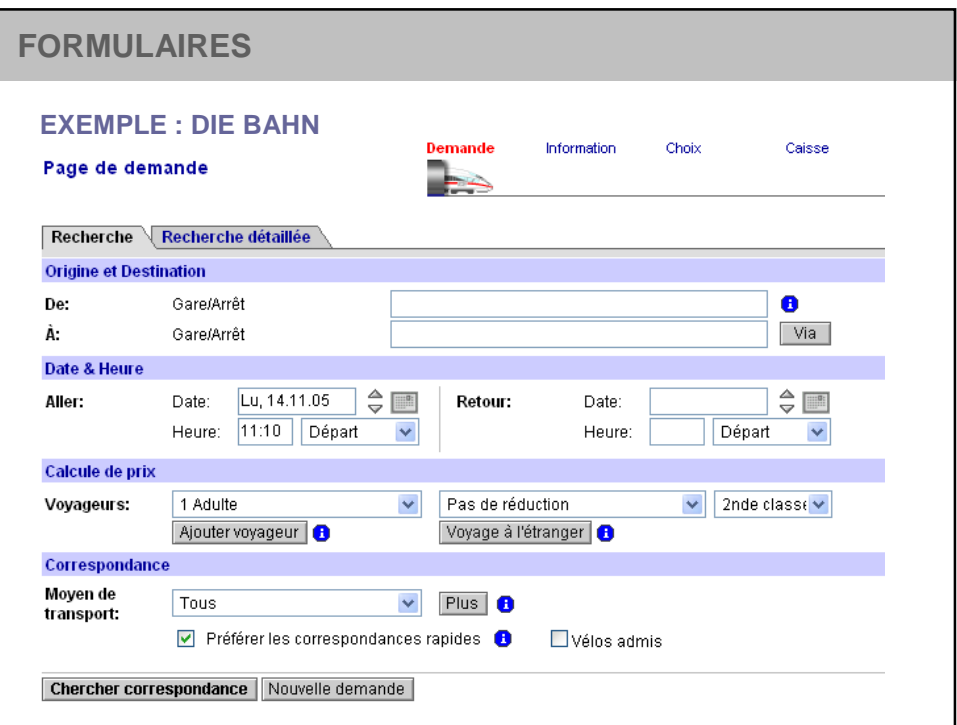

# **CONCEPTION D'UN SITE WEB : INTRANET**

#### **SPECIFICITE DES INTRANETS**

- Utilisateurs captifs et experts : apprenabilité moins importante
- Plus grosse masse d'information : accès rapide
- Un Intranet mal conçu est également source de surcoûts

#### **QUELQUES RECOMMANDATIONS D'ORGANISATION**

- Calquer la structure du site sur celle de l'entreprise
- Fournir un index thématique structuré sur les connaissances de l'entreprise.
- Intégrer un moteur de recherche interne en s'attachant à son optimisation (recherche par sous-domaines d'activités etc…)

# **BIBLIOGRAPHIE Ouvrages de référence** Nogier J-F. (2005) Ergonomie du logiciel et design Web (3°édition). Dunod, Paris, France.. Nielsen J., Tahir M. (2002) L'art de la page d'accueil. Eyrolles, France. **Travaux cités** Creative Good (1999) E-recruiting : online strategies in the War for the talent. Rapport de recherche. Davis Z. (1999) White paper one : building a great customer experience to develop brand, increase and loyalty and grow revenues. ZD Studios. Dufresne A., Courtemanche F. (2010) Analyse des interactions en utilisant le suivi oculaire, le suivi physiologique et les structures d'actions, IHM'2010, Luxembourg. Gaillard F., Reneaut D. (2002) Les premières secondes de l'expérience utilisateur. Cahiers de l'entreprise multimédia, 1. **Sur le WWW** Pujols J.-M. – CNAM – Principes ergonomiques des interfaces Web AlertBox de J. Nielsen : http://www.useit.com/alertbox/ Guidelines Webdesign IBM : http://www-03.ibm.com/ibm/easy